## SAP ABAP table CRMD\_DAM\_CRIT\_DD {Digital Asset Search Criteria DDLBs}

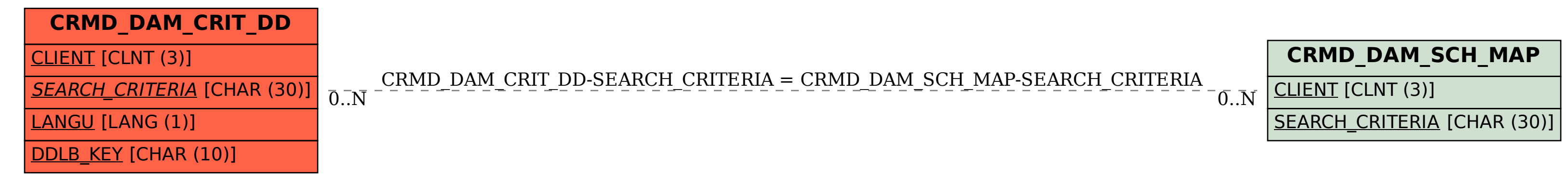